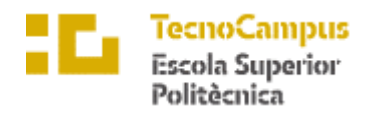

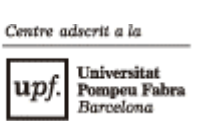

### **Grado en Ingeniería Informática de Gestión y Sistemas de Información**

### **OBTENCIÓN Y GESTIÓN DE DATOS DE UN MONOPLAZA**

#### **Estudio de la viabilidad**

**MARIPAZ CÓRCOLES BALLESTEROS TUTOR: LÉONARD JANER GARCÍA** 2021-2022

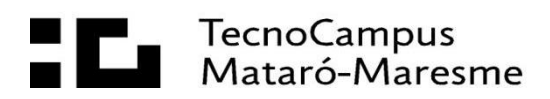

# Índice

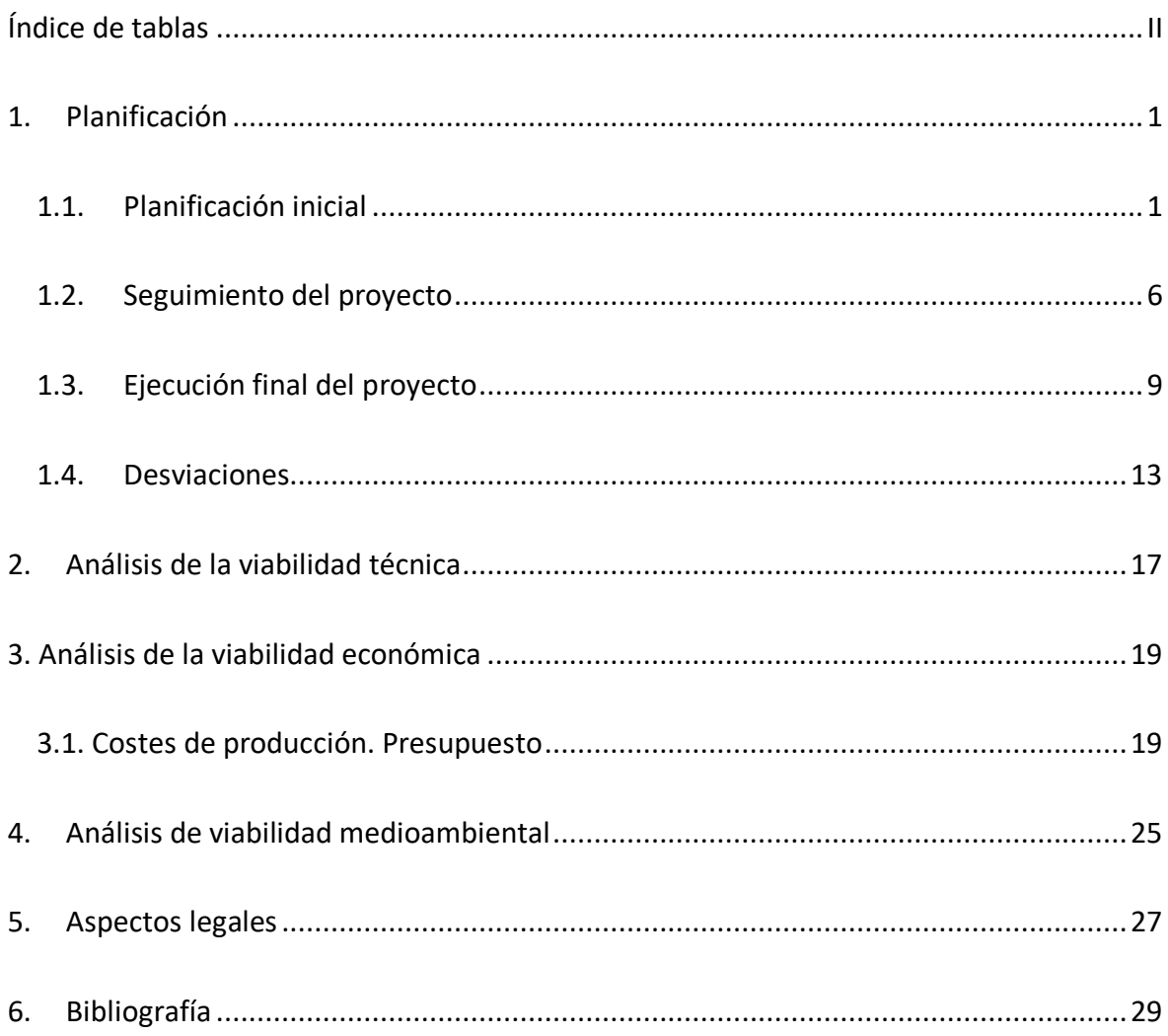

# <span id="page-3-0"></span>**Índice de tablas**

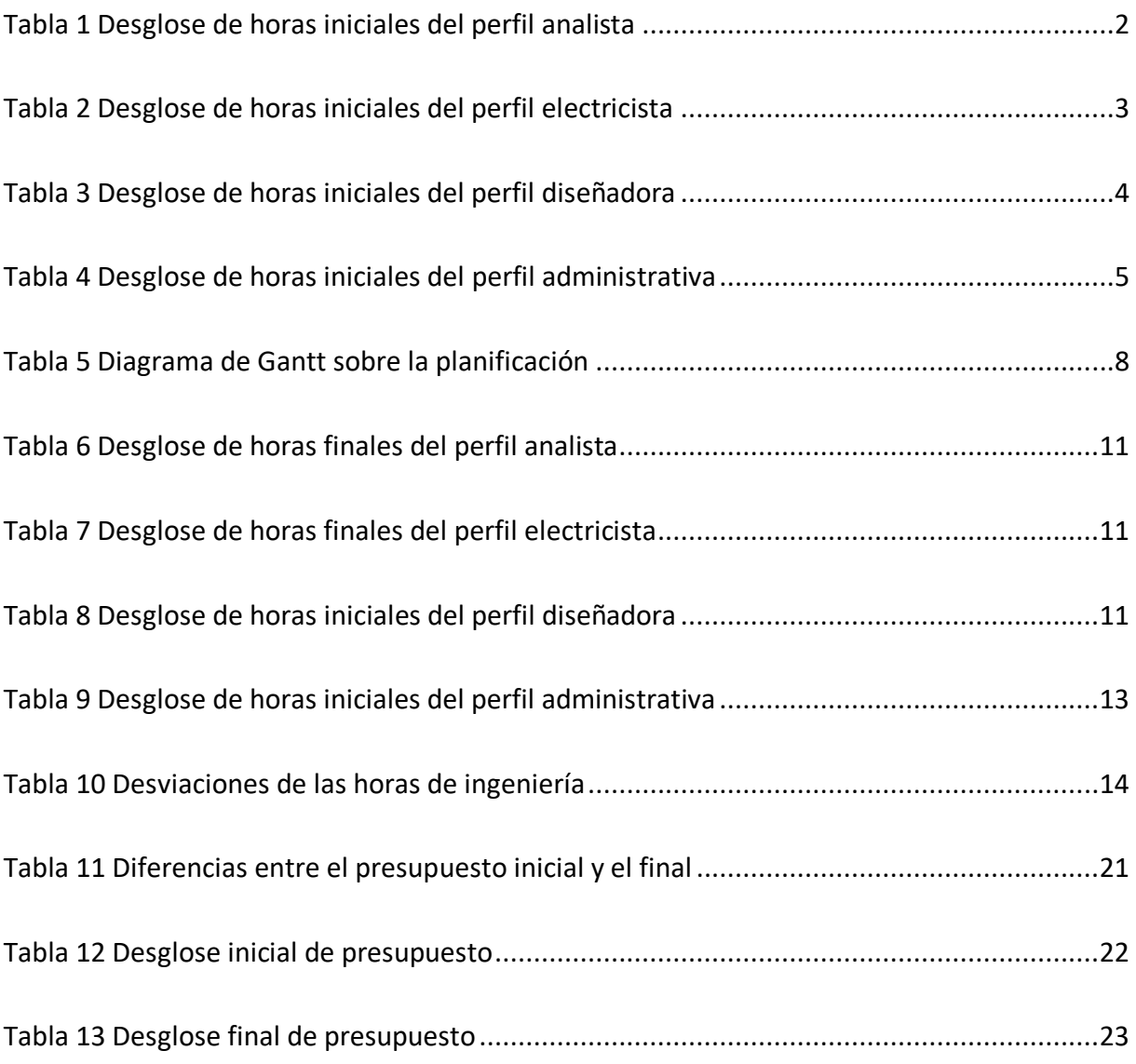

## <span id="page-4-0"></span>**1. Planificación**

#### <span id="page-4-1"></span>**1.1. Planificación inicial**

En este trabajo no solo se tiene en cuenta el ritmo propio de trabajo, se depende íntegramente del proceso de desarrollo y evolución del proyecto del equipo EUSS Motorsport. Esta dependencia es más remarcable a principios de temporada, cuando se hace una valoración del año y de las competiciones que acaban de finalizar, ya que es de donde se extraen las decisiones más importantes referentes al diseño del siguiente monoplaza.

Por causas internas del equipo y en concreto de la financiación del proyecto, EUSS Motorsport ha estimado necesario no fabricar un monoplaza para la temporada 2021-2022, y tomar este año para desarrollar los distintos proyectos pendientes para mejorar el rendimiento del vehículo.

Es por esto por lo que el marco de este proyecto se ha visto modificado desde el principio de la temporada, y ha pasado a ser un proyecto puramente teórico que pretende asentar todas las bases para que una vez se disponga de los recursos necesarios se pueda implementar fácilmente en el nuevo monoplaza.

En este contexto se estima oportuno dividir la planificación en dos etapas muy diferenciadas; la primera es la etapa de desarrollo del sistema de adquisición de datos del monoplaza realizado por la autora de este proyecto y que engloba la totalidad del trabajo recogido en la memoria final, y la segunda etapa que consistirá en la implementación física del sistema proyectado en el monoplaza, y que estará a cargo de los miembros del equipo para la temporada 2022-2023 de forma póstuma a la entrega del proyecto.

Dentro de esta primera etapa, el trabajo se ha organizado en cuatro subetapas que se corresponden con las cuatro entregas del trabajo de fin de grado, que son anteproyecto, memoria intermedia, memoria final y presentación.

#### **1.1.1. Desglose horario por perfiles**

A continuación, se puede observar el desglose del trabajo de cada perfil en cada una de las etapas mencionadas:

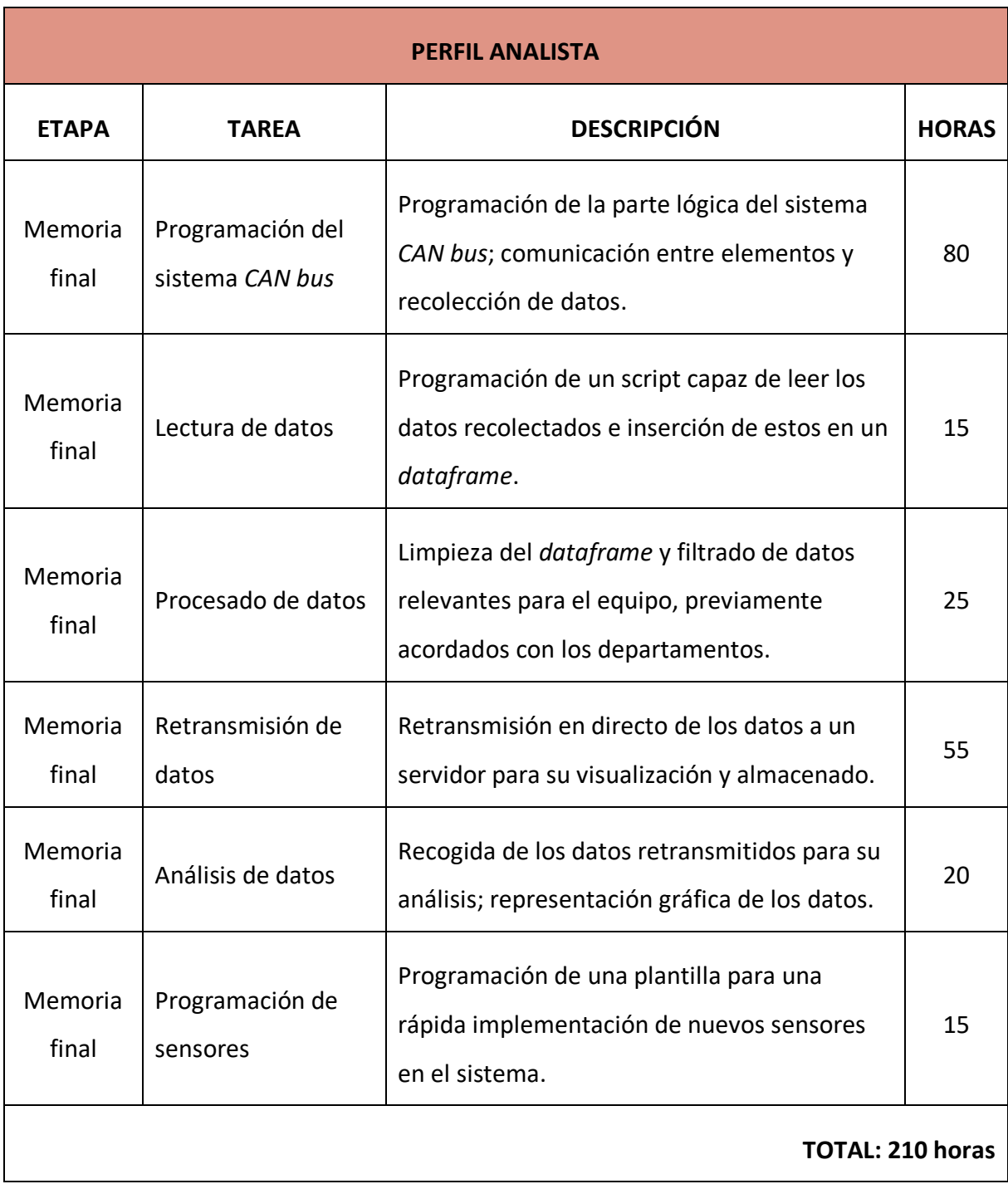

<span id="page-5-0"></span>**Tabla 1 Desglose de horas iniciales del perfil analista**

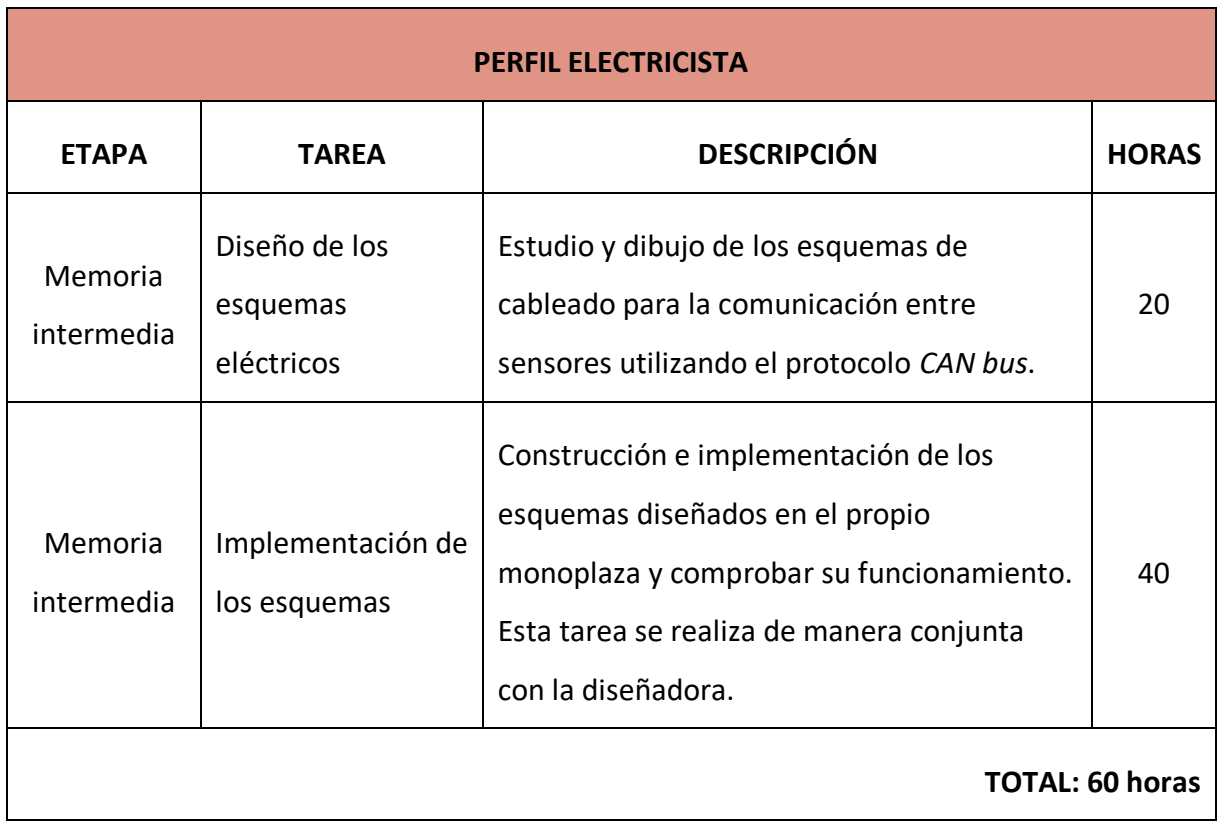

#### **Tabla 2 Desglose de horas iniciales del perfil electricista**

<span id="page-6-0"></span>

| <b>PERFIL DISEÑADORA</b> |                                   |                                                                                                    |              |  |
|--------------------------|-----------------------------------|----------------------------------------------------------------------------------------------------|--------------|--|
| <b>ETAPA</b>             | TAREA                             | <b>DESCRIPCIÓN</b>                                                                                                    | <b>HORAS</b> |  |
| Anteproyecto             | Descripción del<br>monoplaza      | Generar una imagen del CAD Total <sup>1</sup> con los<br>elementos principales del departamento<br>de electrónica.                                                                                                    | 25           |  |
| Memoria<br>intermedia    | Implementación<br>de los esquemas | Dibujo de los esquemas en 3D e<br>implementación dentro del CAD Total para<br>comprobar que no hay incidencias con<br>otros departamentos. Asistencia a la<br>electricista en la implementación y<br>posicionado de los circuitos. | 40           |  |

<sup>1</sup> Ensamblaje 3D hecho con el *software* SolidWorks que cuenta con todos los elementos que forman el monoplaza.

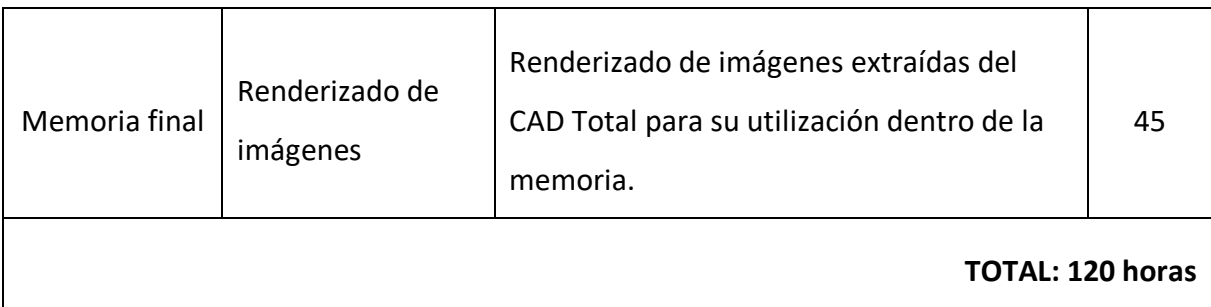

#### **Tabla 3 Desglose de horas iniciales del perfil diseñadora**

<span id="page-7-0"></span>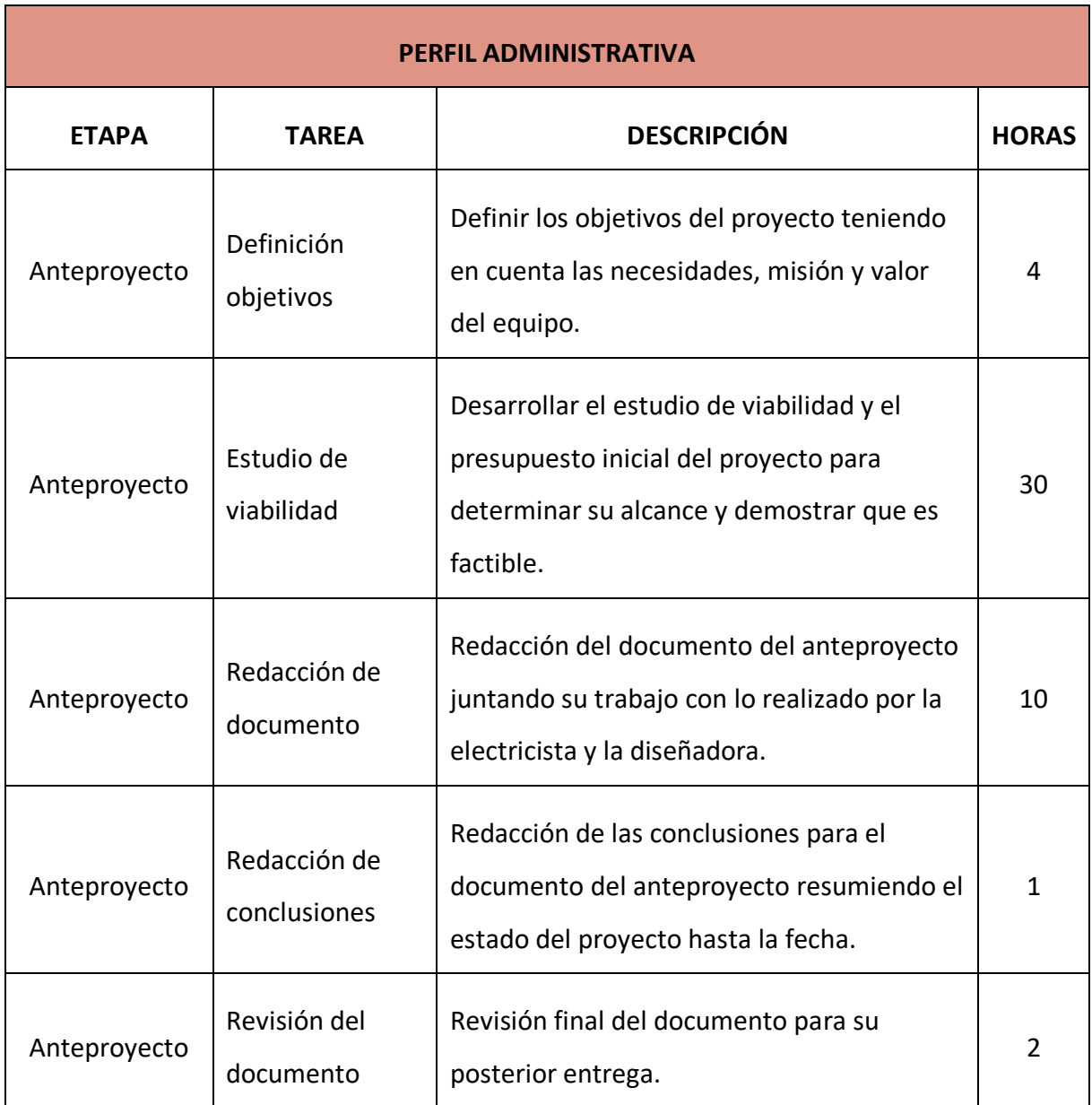

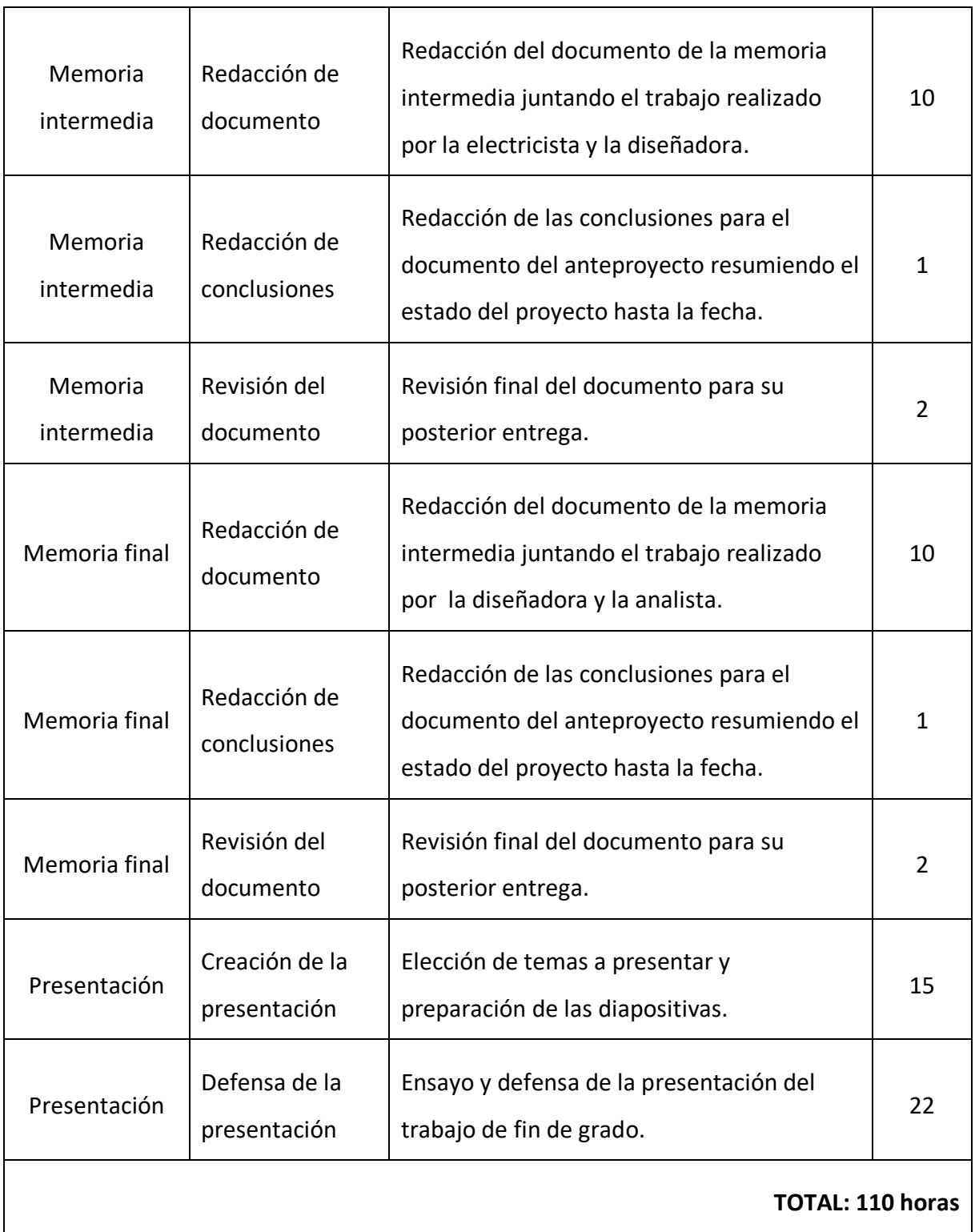

```
Tabla 4 Desglose de horas iniciales del perfil administrativa
```
#### <span id="page-8-0"></span>**1.1.2. Definición de las etapas**

La primera etapa engloba desde el inicio del proyecto a mediados de noviembre hasta la entrega del documento del anteproyecto a mediados del mes de febrero. En esta etapa se ha dado un contexto al trabajo analizando en qué consiste la competición de *Formula Student* y explicando la historia del equipo EUSS Motorsport. Se han analizado las necesidades del equipo y se han relacionado con el objetivo principal del trabajo, el desarrollo de un sistema de adquisición de datos. En esta etapa también se ha desarrollado un primer presupuesto basado en previsiones iniciales que sirve para hacer una comparación con el presupuesto real y calcular la desviación en la etapa de memoria final.

La segunda etapa se extiende desde el final de la primera hasta finales del mes de abril. Durante ese periodo se han estudiado diferentes sistemas a aplicar sobre el monoplaza para la obtención de datos, desde la primera propuesta, basada en *CAN bus* o *profiNET*, hasta la que se ha acabado aplicando, basada en la recolección y análisis de datos de la ECU y los sensores utilizando un sistema que basado en MQTT<sup>2</sup> y MongoBD<sup>3</sup> para el envío, recolección y futuro análisis y representación de datos.

La tercera etapa, también conocida como etapa de la memoria final, engloba desde la entrega de la memoria intermedia hasta mediados de junio. Se trata de la etapa de desarrollo del proyecto donde todo lo estudiado hasta la fecha se pone en práctica y se documenta. Se ha desarrollado todo el código, se han testeado las funcionalidades y se ha hecho una primera propuesta de interfaz de usuario.

La etapa final es la fase de presentación del proyecto a principios del mes de julio, donde se dedica todo el esfuerzo a la presentación y demostración del trabajo realizado y de sus conclusiones.

### <span id="page-9-0"></span>**1.2. Seguimiento del proyecto**

El seguimiento del proyecto se ha realizado mediante reuniones entre la alumna y el tutor donde se revisaba el trabajo hecho hasta la sesión y se proponían cambios y siguientes pasos. Estos cambios están reflejados en diferentes actas, una por reunión, y en una herramienta de entorno Gantt.

<sup>2</sup> <https://mqtt.org/>

<sup>3</sup> <https://www.mongodb.com/es>

El proyecto esta dividido en cuatro fases como se ha explicado anteriormente: anteproyecto, memoria intermedia, memoria final y presentación. Cada fase cuenta como mínimo con tres *sprints*, es decir, con tres tandas de trabajo independiente entre reunión y reunión con el tutor*.*

Para cada uno de los *sprints* se ha establecido un mínimo semanal de cuatro horas en épocas con más carga de trabajo académico y un máximo de once horas semanales en épocas de menor carga de trabajo.

Para ver como se ha distribuido el trabajo en el tiempo ver Tabla 5 [Diagrama de Gantt sobre](#page-11-0)  [la planificación](#page-11-0) en la página siguiente.

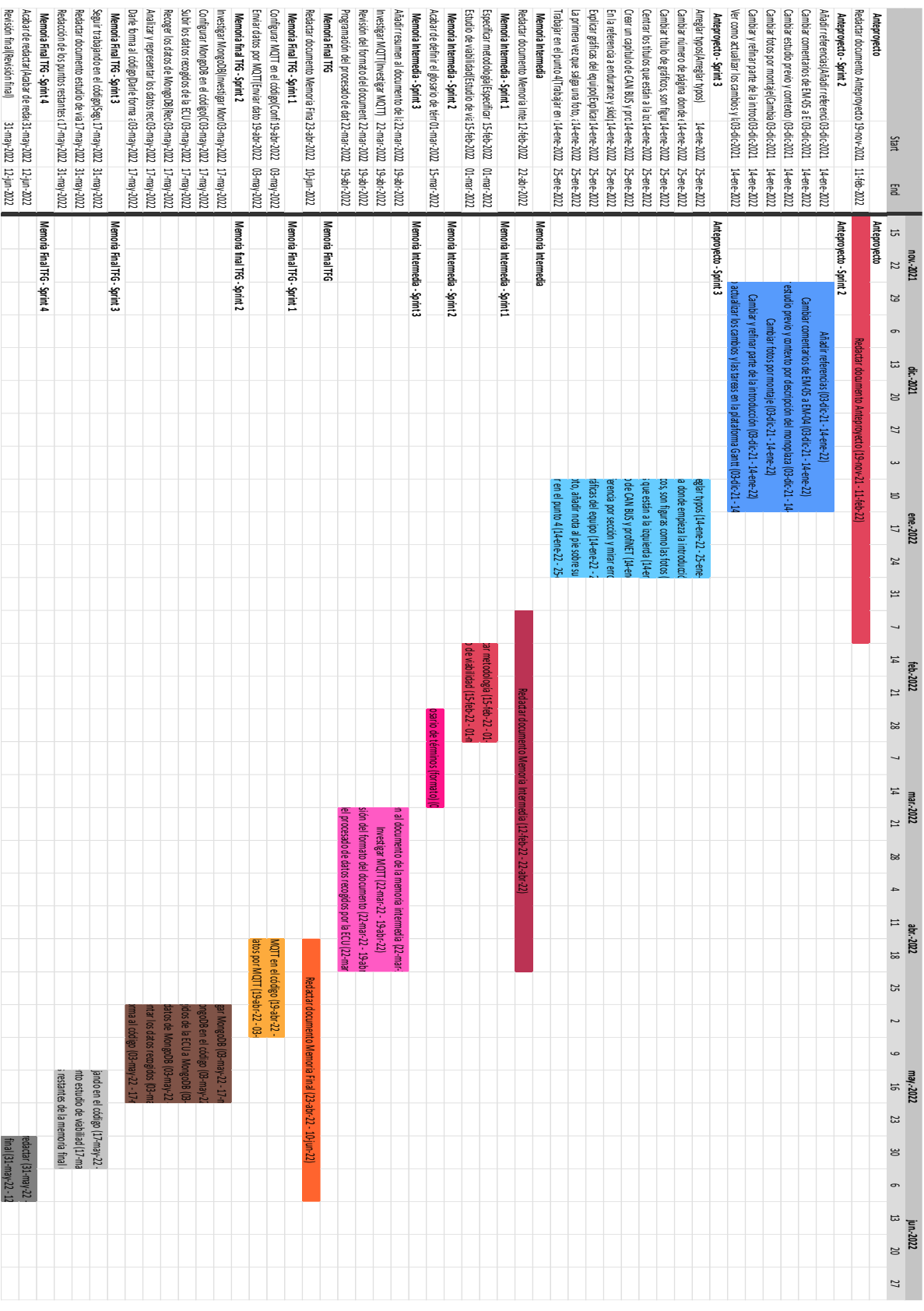

<span id="page-11-0"></span>**Tabla 5 Diagrama de Gantt sobre la planificación**

#### <span id="page-12-0"></span>**1.3. Ejecución final del proyecto**

La primera propuesta del trabajo era una solución basada en CAN bus y data logger, descartada en el mes de diciembre al confirmarse por parte del equipo la falta de fondos y el consiguiente paro en la fabricación del monoplaza y compra de componentes. Esto hacía imposible tanto la opción de implementar y testear el sistema en el nuevo monoplaza EM-04 como se planteaba inicialmente como la opción de comprar todos los elementos necesarios y hacer una maqueta externa al coche para comprobar su funcionamiento.

En ese momento se decide utilizar el modelo anterior, el EM-03, como banco de pruebas del trabajo, aprovechando todos los elementos ya adquiridos pero que aún no habían sido instalados en el monoplaza; los *encoder* para calcular la velocidad de giro de las ruedas y el IMU para el posicionamiento GPS y el cálculo de las fuerzas G. Aunque esta opción reducía los costes, seguía implicando la compra del módulo *CAN* del *data logger*, los cables para el dimensionado y los materiales para montar los sistemas de sensores en el coche. Llegados a este punto se decide cambiar el enfoque del trabajo de desarrollar un sistema de comunicación optimizado entre los diferentes componentes del monoplaza para una posterior recolección a diseñar y desarrollar un sistema de recolección y procesado de datos previamente obtenidos que no requería un rediseño del actual monoplaza.

La propuesta final se basa en la recolección, gestión, procesado y envío de los datos que salen de la ECU y de los diferentes sensores mencionados anteriormente (*encoder* e IMU) mediante el protocolo de comunicación MQTT, que adicionalmente se almacenan en una base de datos MongoDB para su posterior tratamiento. Este nuevo enfoque permite trabajar con datos de temporadas anteriores sin necesidad de depender de un modelo físico en el que testear requiriendo únicamente el archivo de salida proporcionado por la ECU en formato nativo y del conocimiento del tipo de datos proporcionados por los sensores adicionales. De esta forma el proyecto se independiza del estado interno del proyecto EUSS Motorsport y asegura el poder hacer entrega de un prototipo funcional.

Para ver el proceso detallado que sigue a la propuesta final ver apartado nueve de la memoria final donde se explica detalladamente el flujo de trabajo que siguen los datos desde que son recogidos hasta que se grafican.

### **1.3.1. Desglose horario por perfiles**

A continuación, se puede observar el desglose del trabajo de cada perfil en cada una de las etapas:

| <b>PERFIL ANALISTA</b> |                                                    |                                                                                                    |              |  |
|------------------------|----------------------------------------------------|----------------------------------------------------------------------------------------------------|--------------|--|
| <b>ETAPA</b>           | <b>TAREA</b>                                       | <b>DESCRIPCIÓN</b>                                                                                                    | <b>HORAS</b> |  |
| Memoria<br>final       | Comparativa CAN bus<br>y profiNET                  | Estudio y comparativa a nivel teórico de los<br>protocolos CAN bus y profiNET.                                                                                                    | 20           |  |
| Memoria<br>final       | Estudio e<br>implementación del<br>protocolo MQTT  | Estudio a nivel teórico y puesta en práctica<br>del protocolo de comunicaciones MQTT.                                                                                                    | 30           |  |
| Memoria<br>final       | Creación de la base<br>de datos en<br>MongoDB      | Creación y configuración de una base de<br>datos MongoDB.                                                                                                    | 15           |  |
| Memoria<br>final       | Lectura de los<br>archivos generados<br>por la ECU | Conversión de los archivos generados por la<br>ECU (.msl) a archivos legibles para la librería<br>de Python pandas <sup>4</sup> (.txt) y posterior<br>guardado de los datos en un dataframe. | 25           |  |
| Memoria<br>final       | Procesado de los<br>datos                          | Filtrado y limpieza de los datos del<br>dataframe, envío mediante MQTT, guardado<br>de datos en la base de datos MongoDB y<br>optimización del código.                                       | 90           |  |
| Memoria<br>final       | Recolección de datos                               | Recogida en un archivo .csv <sup>5</sup> de los datos<br>previamente enviados a la base de datos<br>MongoDB para su posterior análisis.                                                      | 10           |  |

<sup>4</sup> <https://pandas.pydata.org/>

<sup>5</sup> Archivo cuyos valores están separados por comas (*Comma Separated Values*).

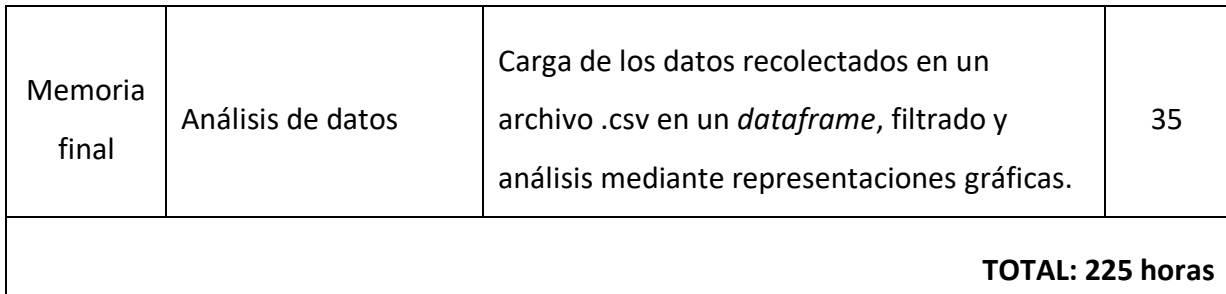

#### **Tabla 6 Desglose de horas finales del perfil analista**

<span id="page-14-0"></span>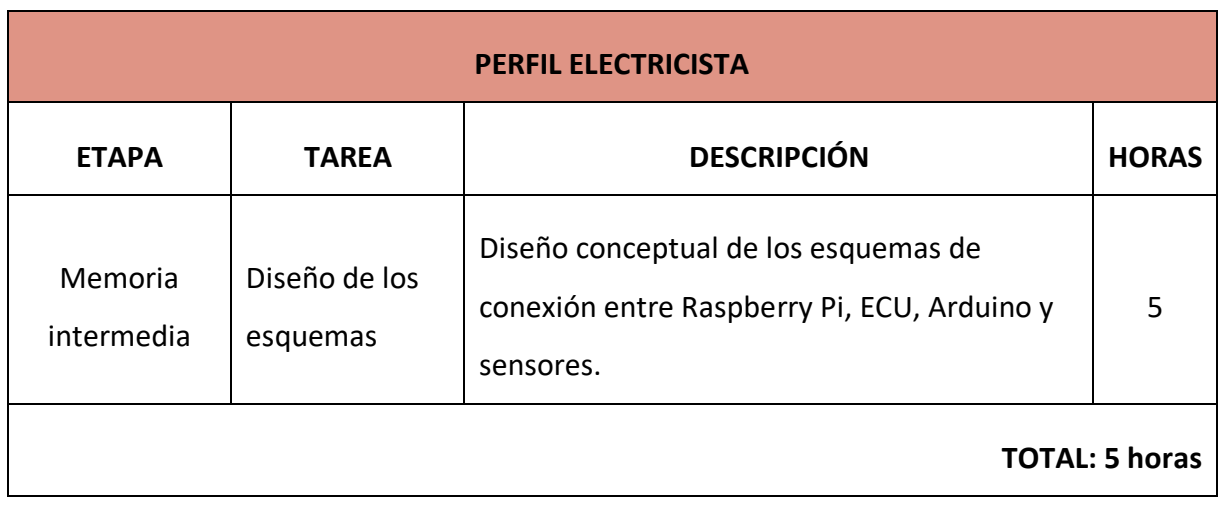

#### **Tabla 7 Desglose de horas finales del perfil electricista**

<span id="page-14-1"></span>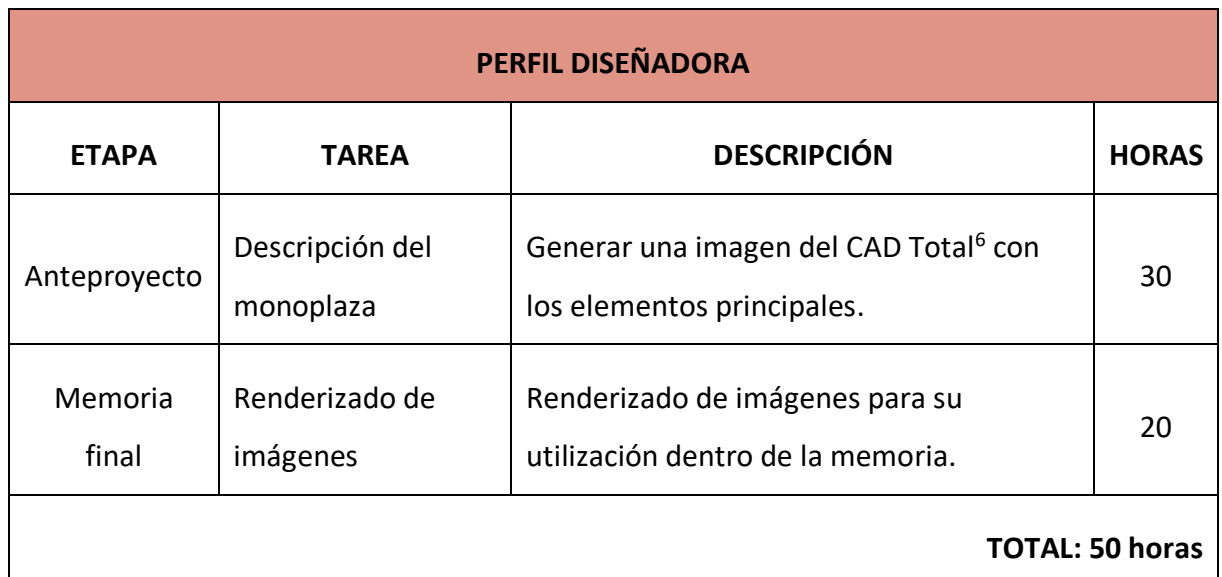

**Tabla 8 Desglose de horas iniciales del perfil diseñadora**

<span id="page-14-2"></span><sup>6</sup> Ensamblaje 3D hecho con el *software* SolidWorks que cuenta con todos los elementos que forman el monoplaza.

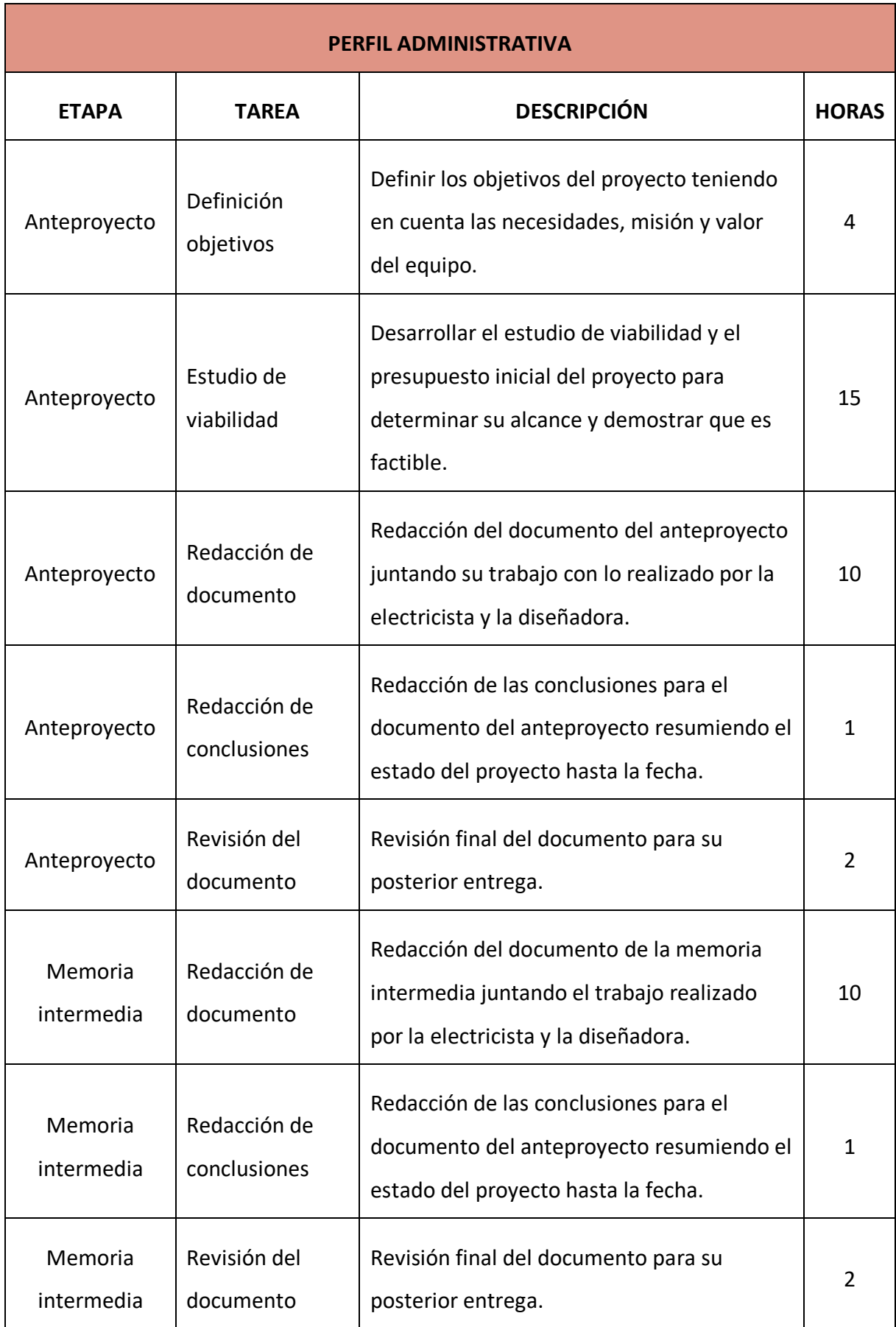

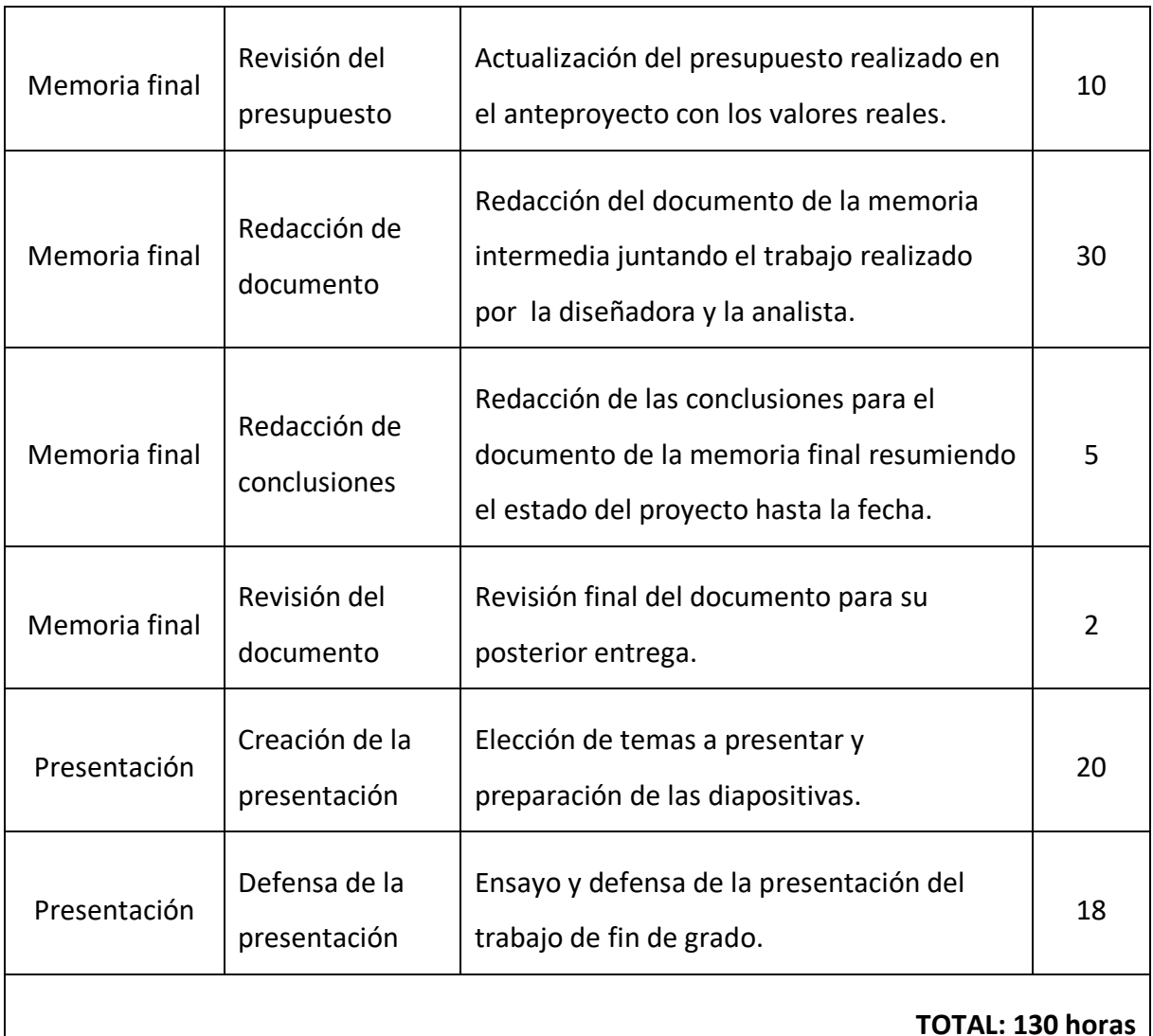

**Tabla 9 Desglose de horas iniciales del perfil administrativa**

### <span id="page-16-1"></span><span id="page-16-0"></span>**1.4. Desviaciones**

Debido a que el desarrollo de este proyecto depende totalmente de la evolución del equipo EUSS Motorsport tanto a nivel de recursos disponibles como de posibles nuevos requerimientos y fabricación del prototipo, en las anteriores entregas no se estableció una planificación concreta.

En este contexto, en este apartado se especificarán las desviaciones respecto a las expectativas que se tenían para la actividad del equipo y los efectos que estas han tenido en el desarrollo del proyecto.

Como ya se ha mencionado anteriormente, EUSS Motorsport no ha fabricado un monoplaza en esta temporada debido a problemas de falta de financiación. El principal efecto de este hecho es que no hay un monoplaza físico nuevo sobre el que probar el sistema ni del que obtener datos a procesar, por lo que se ha decidido optar por aprovechar los datos de telemetría del monoplaza EM-03 para todas las simulaciones.

No obstante, este no es el único efecto que ha tenido sobre el proyecto. El equipo ha estado desarrollando a un menor ritmo del habitual las evoluciones en el monoplaza, y al no implementarlas físicamente en el vehículo no han encontrado necesidades de nueva sensórica, por lo que se han supuesto solo los sensores que ya se habían intentado usar anteriormente: IMU, *encoder* en las ruedas y temperatura del refrigerante. Se estima que el trabajo de convertir los datos que salen de cada sensor nuevo al formato necesario corre a cargo de los responsables de estos sensores, y este proyecto lo que busca es que una vez convertidos esos datos y transmitidos a un Arduino NANO, sea fácil añadirlos a la matriz de datos recibida por el CAN bus y que puedan ser procesados junto al resto de datos recibidos.

El último efecto del parón del equipo es la falta de recursos económicos para la compra de los Arduino NANO, sensores, cables y otros dispositivos necesarios para hacer incluso un prototipo externo al monoplaza. A causa de esta falta de recursos actual se ha optado por desarrollar un proyecto únicamente conceptual y descartar la sección del prototipado físico.

En las horas de ingeniería detalladas en las tablas anteriores (tablas de la uno a la nueve), estas desviaciones quedan se distribuyen de la siguiente manera:

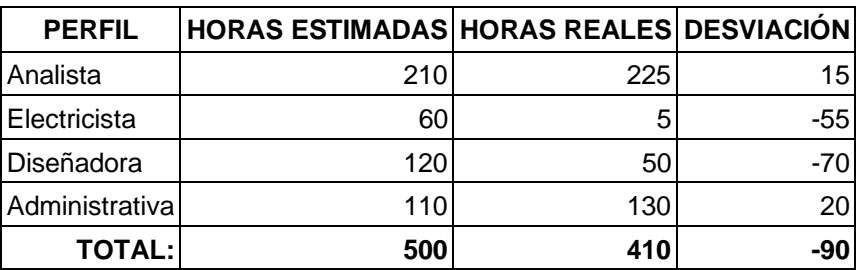

#### **Tabla 10 Desviaciones de las horas de ingeniería**

<span id="page-17-0"></span>Las conclusiones que se pueden extraer de los datos anteriores son las siguientes:

• Ninguna de las horas estimadas se corresponde con las reales.

- La desviación más significativa se encuentra en el perfil de la diseñadora. Al no poderse construir el nuevo monoplaza y no tener presupuesto para montar nuevos elementos no ha sido necesario un montaje de la escala que se preveía en un principio. El principal motivo es que no se ha tenido que dibujar ni instalar el nuevo sistema de comunicación *CAN bus*.
- De la misma manera, la otra desviación significativa, el perfil de la electricista no ha tenido que hacer el trabajo complementario al de la diseñadora. La electricista se ha dedicado a diseñar un esquema básico de conexión entre los diferentes componentes y es por eso por lo que sus horas de trabajo se han visto reducidas casi por completo.
- Como balance negativo en la desviación se pueden observar los dos perfiles con más peso dentro del proyecto, el de la analista y el de la administrativa. En un principio se esperaba que la carga de trabajo estuviese más repartida pero finalmente se les ha dado más peso a sus tareas con el fin de sacar el trabajo adelante.
- La desviación total de las horas ha resultado negativa, en un principio se calcularon 90 horas más de las que se han acabado haciendo. Esto se debe al replanteamiento y adaptación del trabajo conforme ha ido evolucionando en el tiempo.

Para ver como el resto de las desviaciones afectan al presupuesto del proyecto ver [Tabla 11](#page-24-0) [Diferencias entre el presupuesto inicial y el final.](#page-24-0)

# <span id="page-20-0"></span>**2. Análisis de la viabilidad técnica**

Inicialmente, para la realización del proyecto, el equipo de EUSS Motorsport dispone de los elementos principales: data logger, ECU, Arduino, Raspberry Pi, sensores, personal con conocimientos técnicos, herramientas, taller y material relacionado con el cableado.

Finalmente, los recursos técnicos utilizados han sido: ECU, Arduino, Raspberry Pi, sensores, personal con conocimientos básicos, taller y software adicional que no se había contemplado. Ese software adicional consiste en una base de datos basada en MongoDB, el protocolo MQTT para la retransmisión de los datos y la herramienta colaborativa de diseño de interfaces Figma<sup>7</sup> para la representación de la aplicación.

Respecto a la previsión inicial, no se ha dispuesto de ningún sensor, placa, circuito ni dato adicional ya que no se ha fabricado el nuevo modelo y no se ha hecho ningún test, por lo que los datos analizados se han limitado a los disponibles de temporadas anteriores.

<sup>7</sup> <https://www.figma.com/>

# <span id="page-22-0"></span>**3. Análisis de la viabilidad económica**

El proyecto ha sido posible estos cinco años gracias a la ayuda económica de la universidad Escola Universitària Salesiana de Sarrià y de los sponsors. A esta ayuda económica se suma el afán por aprender de los miembros del equipo, que aportan su experiencia y tiempo libre en el desarrollo del prototipo.

#### <span id="page-22-1"></span>**3.1. Costes de producción. Presupuesto**

El presupuesto de este proyecto se divide en cinco categorías principales, y cada una de ellas cuenta con subcategorías:

- Gastos de actividad:
	- o Gastos directos: precio del alquiler del local, del alquiler de las instalaciones de testing junto con un seguro para los miembros del equipo, y combustible de 98 octanos para el monoplaza.
	- $\circ$  Gastos indirectos: gastos de agua<sup>8</sup> para limpieza y consumo, de luz<sup>9</sup> para la iluminación del sitio de trabajo, uso de maquinaria y climatización, e internet<sup>10</sup>.
- Materiales:
	- o Componentes: precio de placas, dispositivos de conexión, controladores, actuadores, soportes y puertos utilizados en el proyecto.
	- o Sensórica: precio de los sensores tanto internos como externos al motor que se utilizan en el proyecto.
	- o PCBs: placas personalizadas y vírgenes utilizadas en el proyecto.

<sup>8</sup> Calculado según el precio medio del agua en Barcelona: [https://www.aiguesdebarcelona.cat/es/servicio](https://www.aiguesdebarcelona.cat/es/servicio-agua/factura-y-tarifas-agua/tarifas-de-suministro)[agua/factura-y-tarifas-agua/tarifas-de-suministro](https://www.aiguesdebarcelona.cat/es/servicio-agua/factura-y-tarifas-agua/tarifas-de-suministro)

<sup>9</sup> Calculado según una media de consumo teniendo en cuenta la potencia facturada, la energía facturada, el impuesto sobre la electricidad, el alquiler del contador y el impuesto sobre el valor añadido: <https://tarifasgasluz.com/faq/cuanto-cuesta-luz-mes>

<sup>10</sup> Calculado según tarifa media: [https://www.xatakamovil.com/comparativa-de-tarifas/todas-tarifas-conexion](https://www.xatakamovil.com/comparativa-de-tarifas/todas-tarifas-conexion-a-internet-fibra-2020)[a-internet-fibra-2020](https://www.xatakamovil.com/comparativa-de-tarifas/todas-tarifas-conexion-a-internet-fibra-2020)

- o Relés y fusibles: elementos de seguridad del monoplaza que incluyen fusibles de diferente amperaje, relés y caja contenedora.
- o Cables y conectores: cables utilizados para los circuitos de alimentación y transmisión de datos en el monoplaza junto con los elementos utilizados para la fabricación de un sistema eléctrico (conectores, terminales, identificadores, aislantes térmicos y sujeciones).
- Procesos de fabricación<sup>11</sup>:
	- o Cableado: actividad de fabricación del cableado, se tiene en cuenta el precio de soldar un cable con estaño, crimpar un cable, instalación del cableado, etiquetado de circuitos y protección de cables.
	- o Montaje de componentes: precio del montaje de componentes en PCBs, botones, accionadores y sensores.
	- o Corte y soldadura: coste de la actividad relacionada con el corte de planchas de aluminio, corte y roscado de pletinas, y soldadura  $TIG^{12}$  de pletinas.
- Procesos de ingeniería:
	- o Analista: ingeniera informática encargada de la programación y comunicación de sensores con otros elementos del monoplaza. También se encarga de la recolección y procesado de datos.
	- o Electricista: ingeniera electrónica encargada del diseño de esquemas de cableado para los elementos que conforman el prototipo, sistemas de seguridad y dimensionado del sistema en 3D.
	- o Diseñadora: encargada del modelado en CAD y del montaje y conexionado. Esto último junto con la ingeniera electrónica.
	- o Administrativa: encargada de la redacción de informes y documentos de la memoria y anteproyecto.

 $11$  El precio de fabricación por unidad o centímetros de espacio de trabajo es acorde con lo que propone FSAE en su página de cálculo para el *Cost Report:* <https://www.fsaeonline.com/cst/BrowseProcesses.aspx>

<sup>12</sup> TIG o *Gas Tungsten arc Welding* es un tipo de soldadura por arco con electrodo de tungsteno donde no se usa material de aportación [2].

- Amortización del inventariable:
	- o Remolque: utilizado para el transporte del monoplaza al espacio de testing. Se prevé que su periodo de amortización sea de diez años, utilizándolo alrededor de veinte veces al año, doce en el transcurso de este proyecto.
	- o Ordenadores: utilizados para la documentación, investigación y programación. Se contemplan tres ordenadores, dos personales y uno del equipo, con diferentes periodos de amortización según su uso.
	- o Herramientas: utilizadas en la fabricación del sistema y del monoplaza. Su periodo de amortización se contempla para 25 años.

En la siguiente tabla se puede observar la diferencia entre el presupuesto teórico calculado al principio del proyecto y el presupuesto final. La diferencia más grande se encuentra en los gastos de actividad debido a que no se ha realizado ningún test, por lo que no se ha alquilado ningún espacio en el circuito de Montmeló ni se ha hecho ningún gasto de combustible relacionado con esta actividad. Las dos siguientes diferencias importantes son resultado del ajuste de horas de trabajo para cada uno de los perfiles en el proceso de ingeniería y la decisión de no utilizar el *datalogger* como material de soporte.

La diferencia menos significativa se debe a que no se ha utilizado el remolque para el desarrollo del proyecto y la amortización calculada queda reducida a cero.

Primeramente, se muestra una tabla resumen, Tabla 11 [Diferencias entre el presupuesto](#page-24-0)  [inicial y el final,](#page-24-0) de la comparativa entre los dos presupuestos, los cuales se pueden ver desglosados en la Tabla 12 [Desglose inicial de presupuesto](#page-25-0) y la Tabla 13 [Desglose final de](#page-26-0)  [presupuesto.](#page-26-0)

<span id="page-24-0"></span>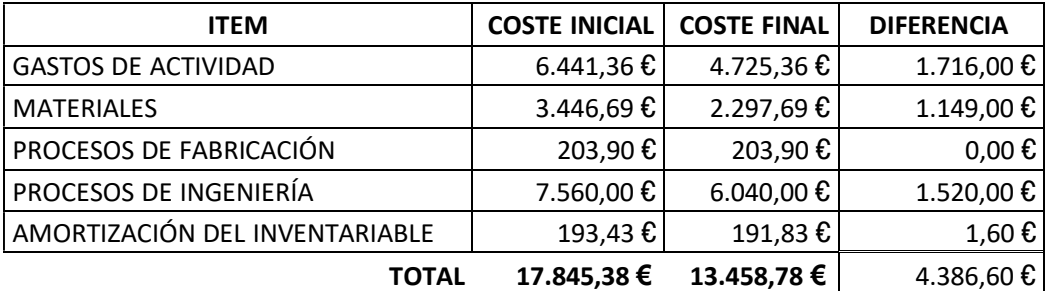

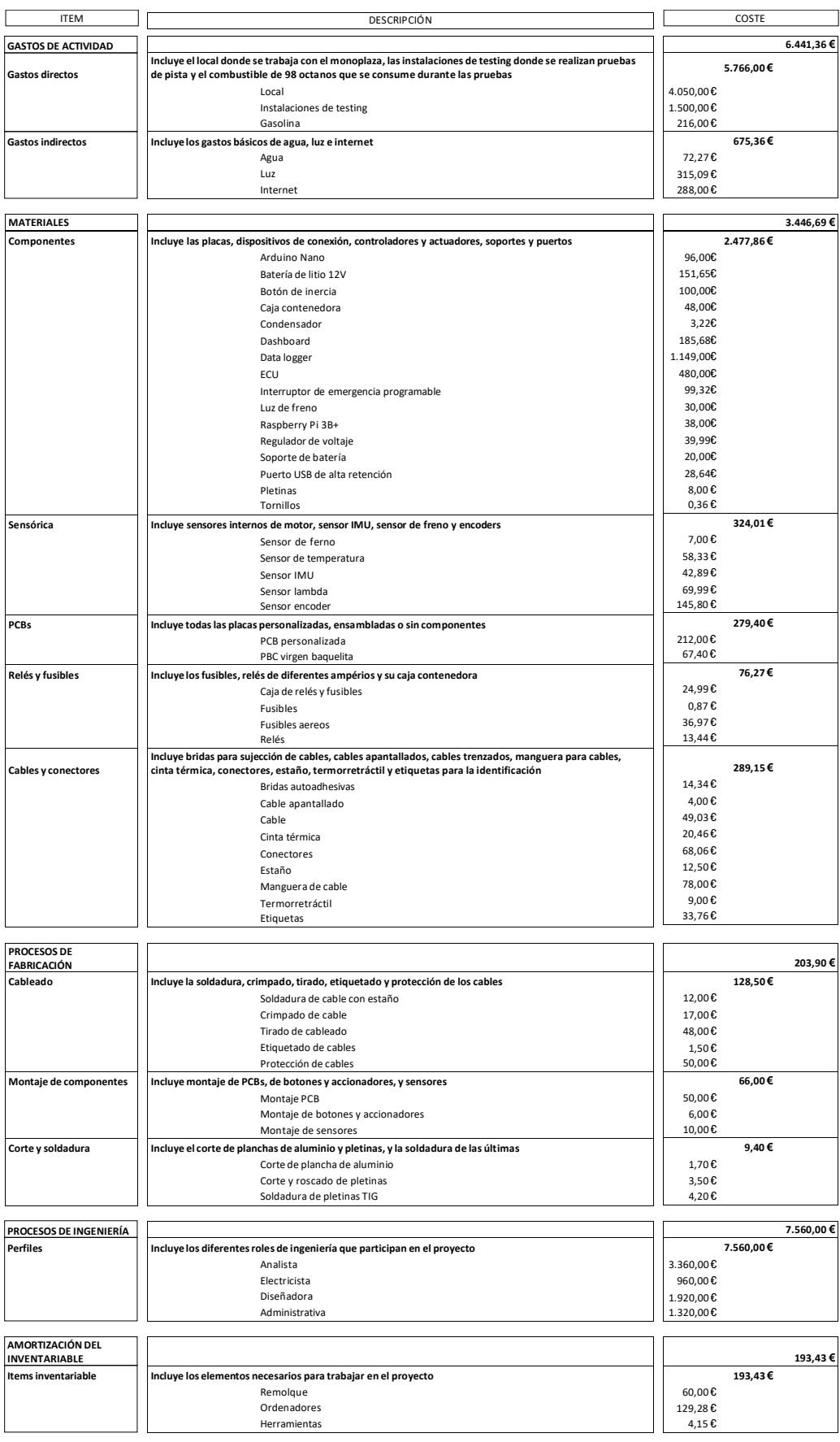

<span id="page-25-0"></span>**Tabla 12 Desglose inicial de presupuesto**

**TOTAL 17.845,38 €**

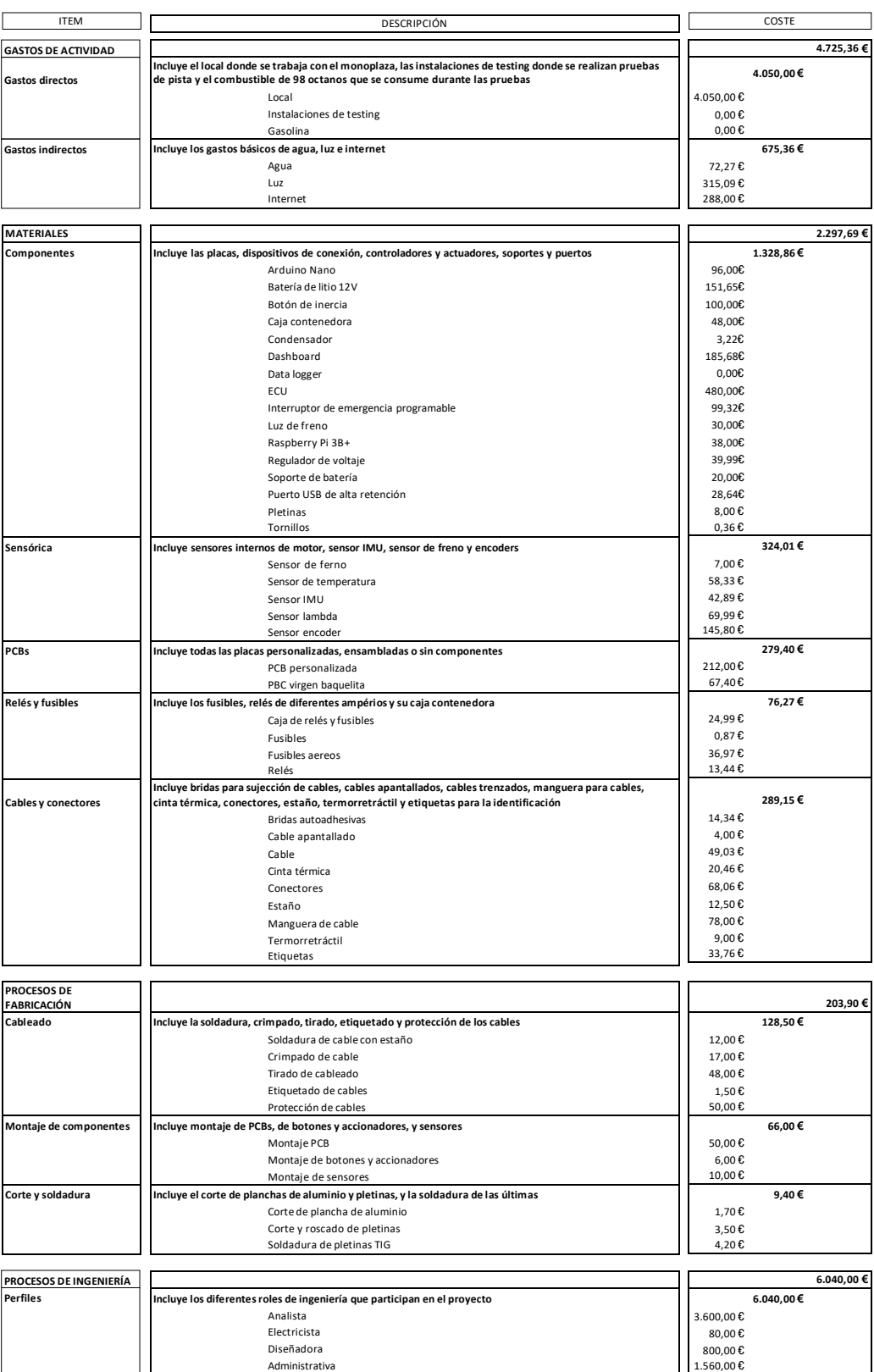

<span id="page-26-0"></span>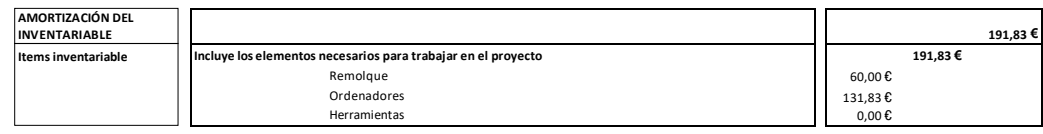

**TOTAL 13.458,78 €**

**Tabla 13 Desglose final de presupuesto**

# <span id="page-28-0"></span>**4. Análisis de viabilidad medioambiental**

Actualmente el monoplaza funciona con combustibles fósiles y el equipo ha destinado gran parte de los recursos a estudiar cómo funcionan los motores eléctricos para implementarlos en el nuevo monoplaza que se construirá durante la temporada 2022 – 2023. Este proyecto forma parte de las bases de esa transición, facilitando la integración entre los datos de sensórica y los de telemetría.

### <span id="page-30-0"></span>**5. Aspectos legales**

EUSS Motorsport es el sobrenombre de la empresa sin ánimo de lucro *Engineering By Racing* a nombre del director o directora ejecutiva del equipo. Por lo que se refiere a aspectos legales, al funcionar como entidad sin ánimo de lucro, se deben tener en cuenta unos estatutos acordados oficialmente en la Agencia Tributaria a la hora de realizar nuevos diseños, implementaciones y/o financiaciones.

En lo referente a la parte técnica, el equipo se ciñe a la normativa oficial de la FSAE y de la FSG para las competiciones que tienen lugar en los meses de verano. En concreto se seguirán los apartados T6.2, T6.3 y T11 [1] referentes a los sistemas de seguridad en frenada y a los componentes electrónicos del monoplaza.

Generalmente se usa la normativa alemana debido a que está simplificada y resulta más fácil de seguir.

# <span id="page-32-0"></span>**6. Bibliografía**

- [1] F. Germany, «Formula Student Germany,» 11 Noviembre 2021. [En línea]. Available: https://www.formulastudent.de/fileadmin/user\_upload/all/2022/rules/FS-Rules\_2022\_v1.0.pdf.
- [2] O. Nguyen, «Tulsa Welding School,» 1 Agosto 2017. [En línea]. Available: https://www.tws.edu/blog/welding/what-is-tig-welding/. [Último acceso: 09 Enero 2022].